## AUTOCAD AT A GLANCE

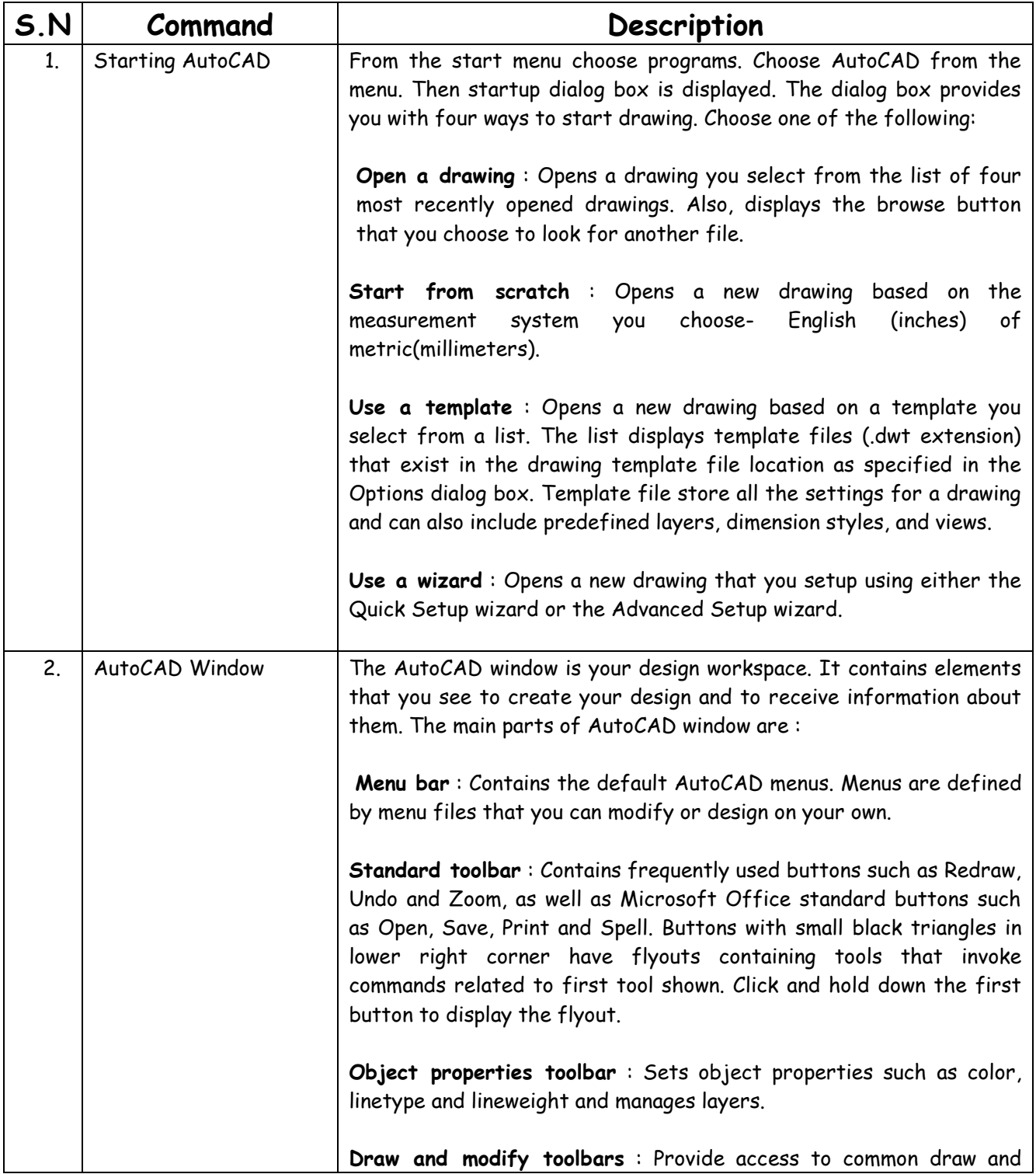

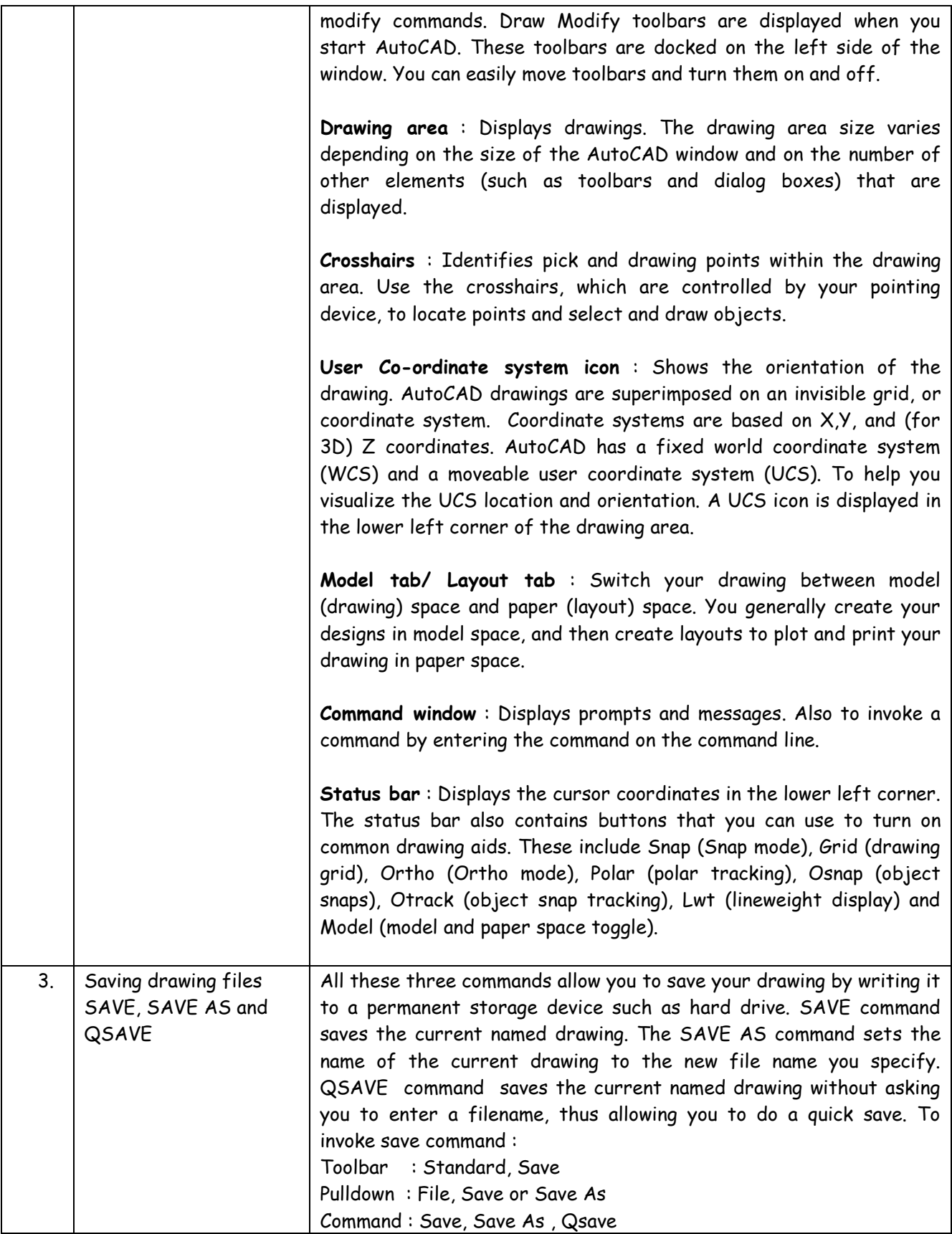

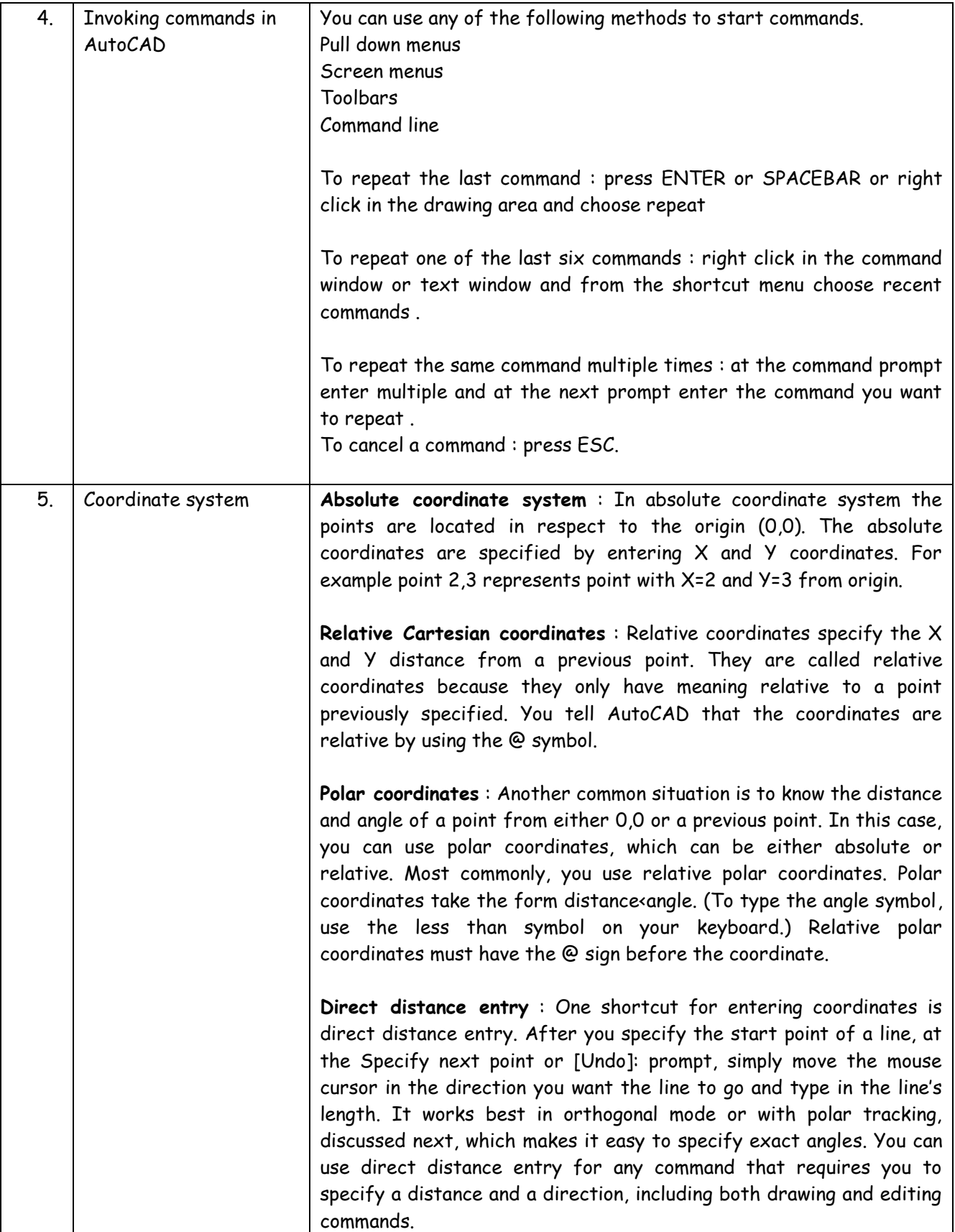

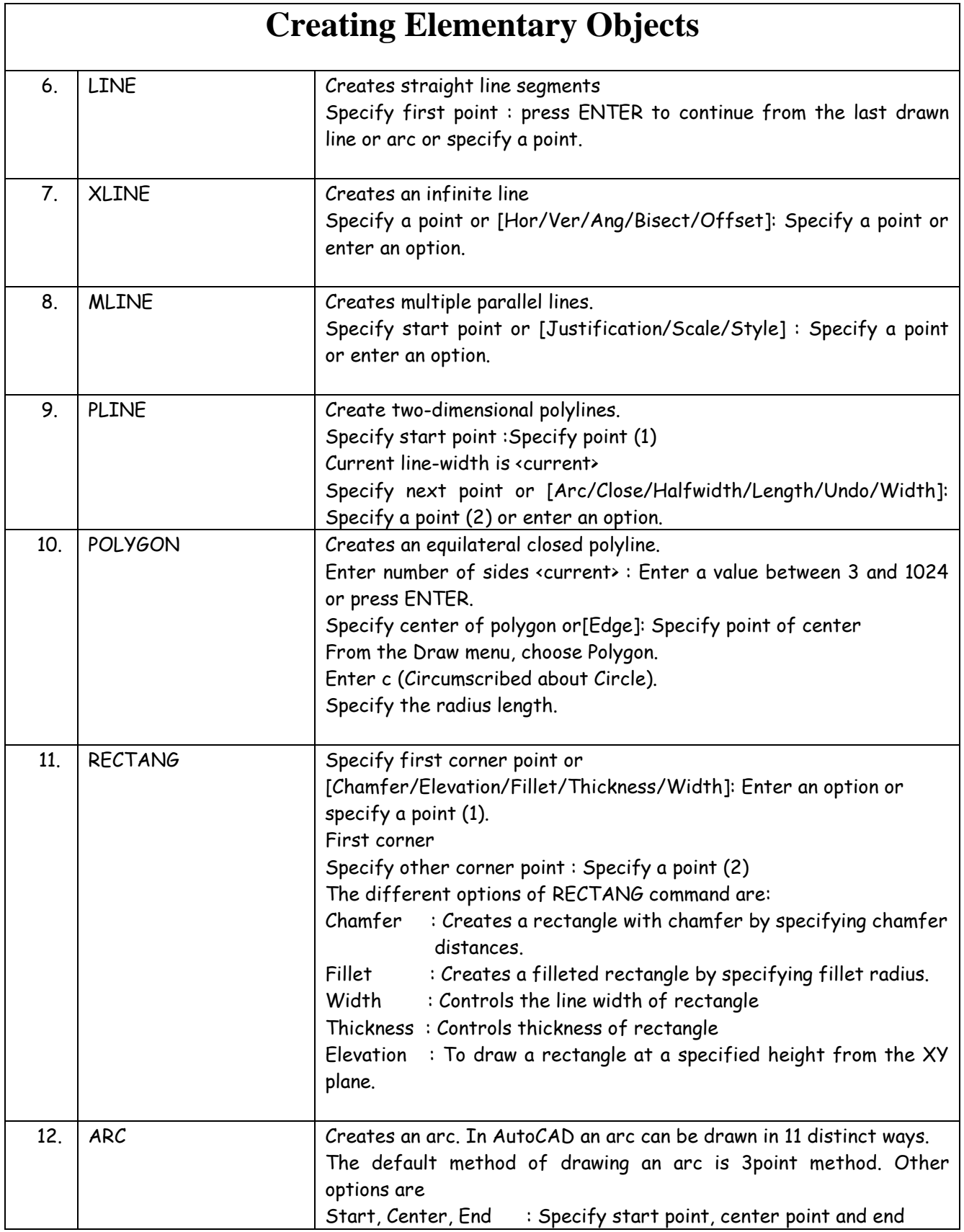

## **AutoCAD at a glance**

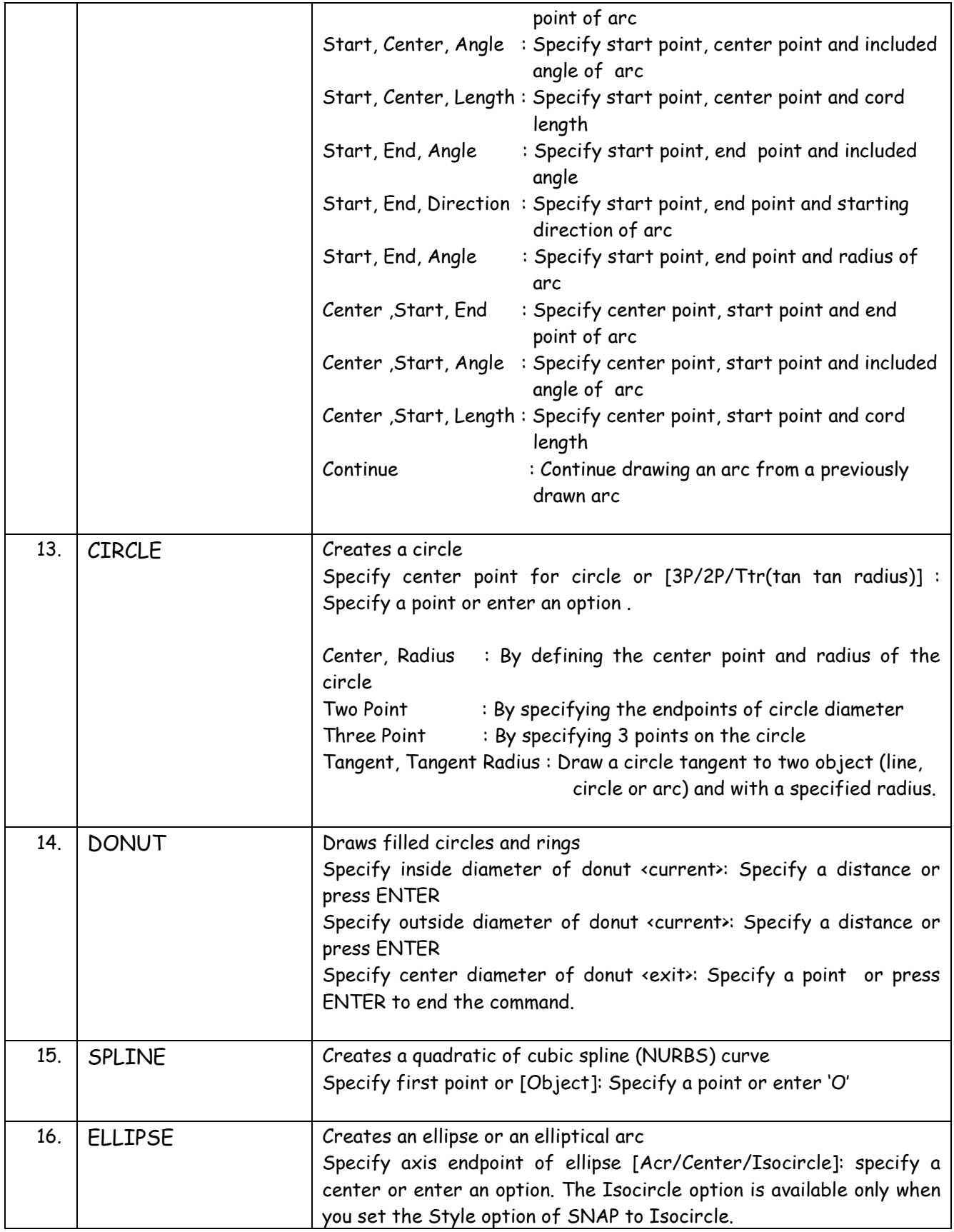

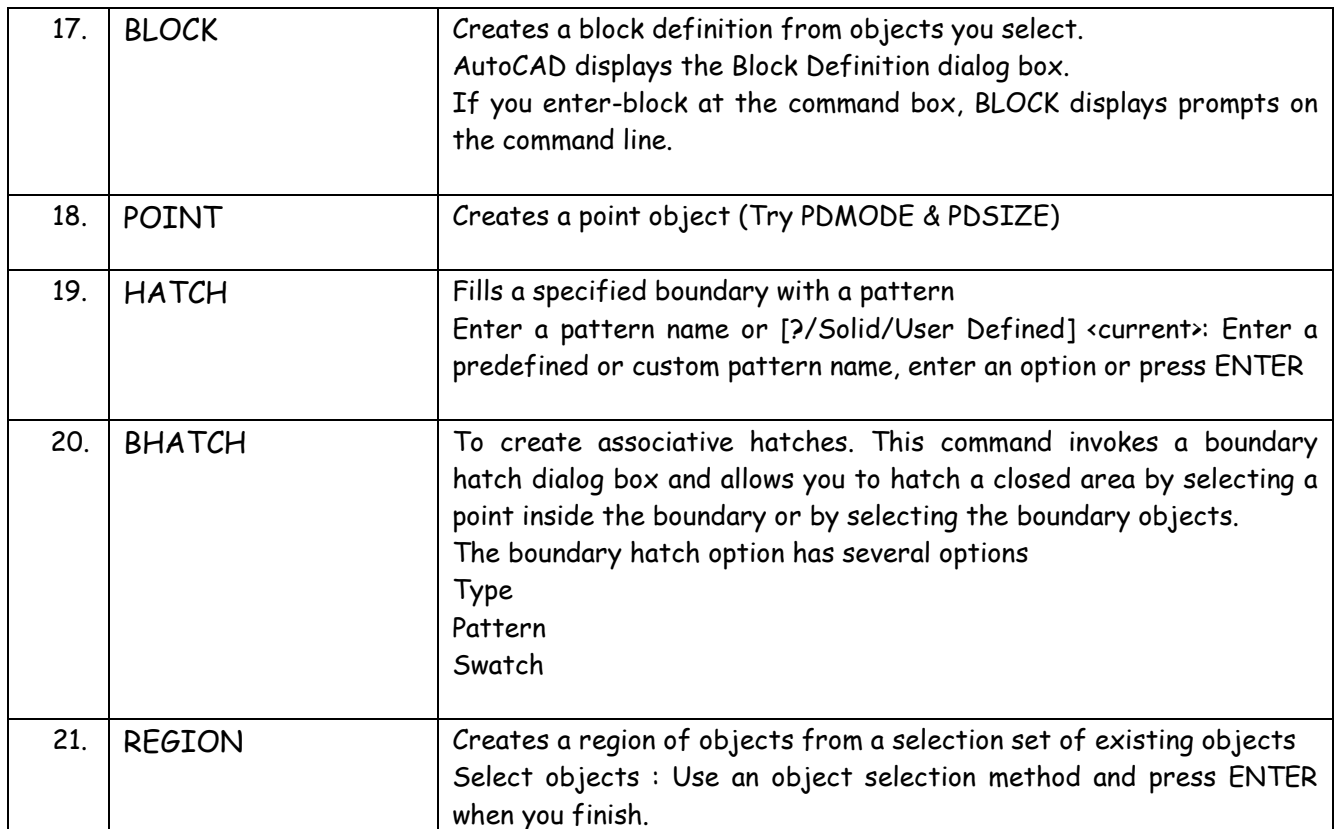

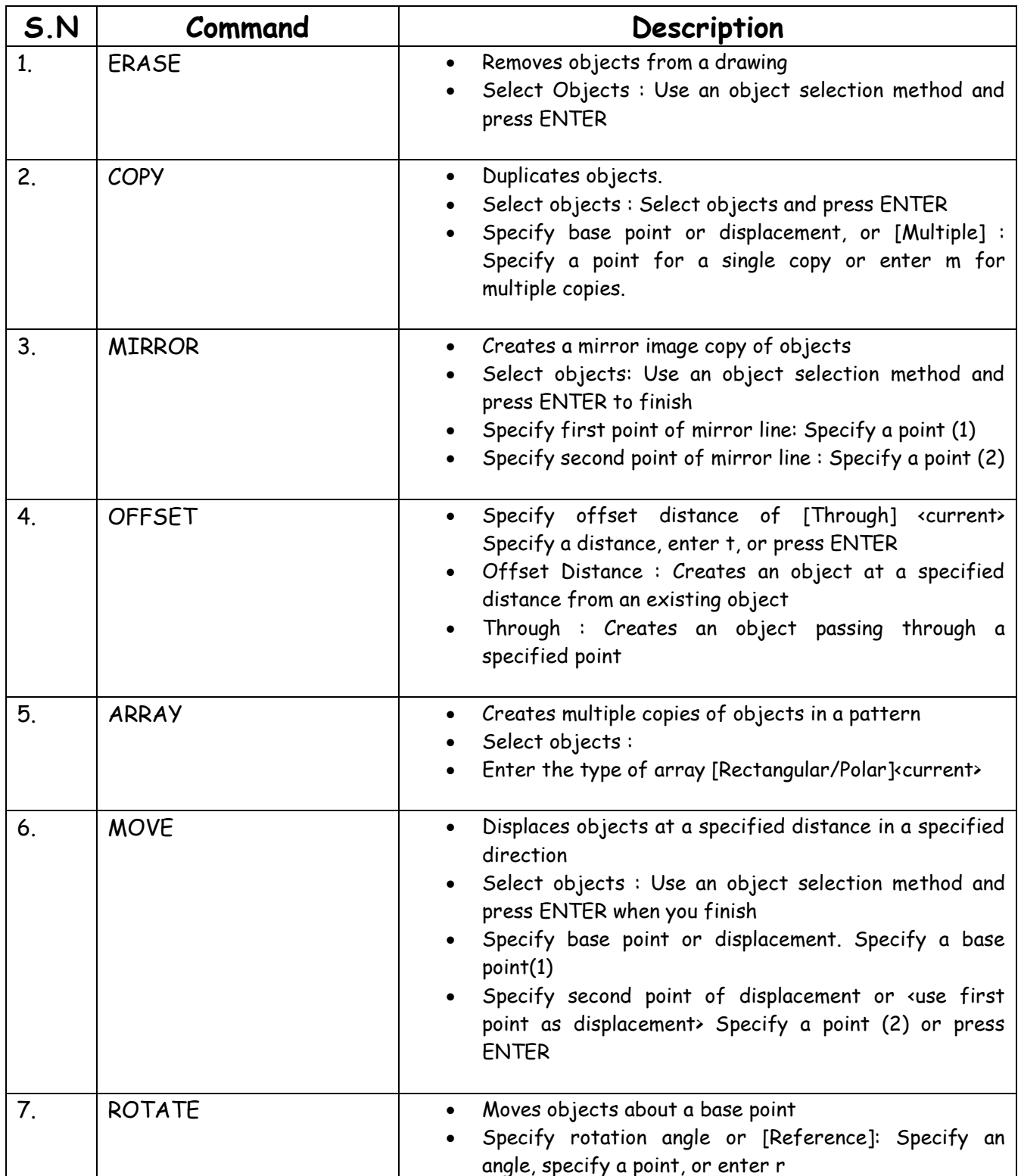

## **Modifying Commands**

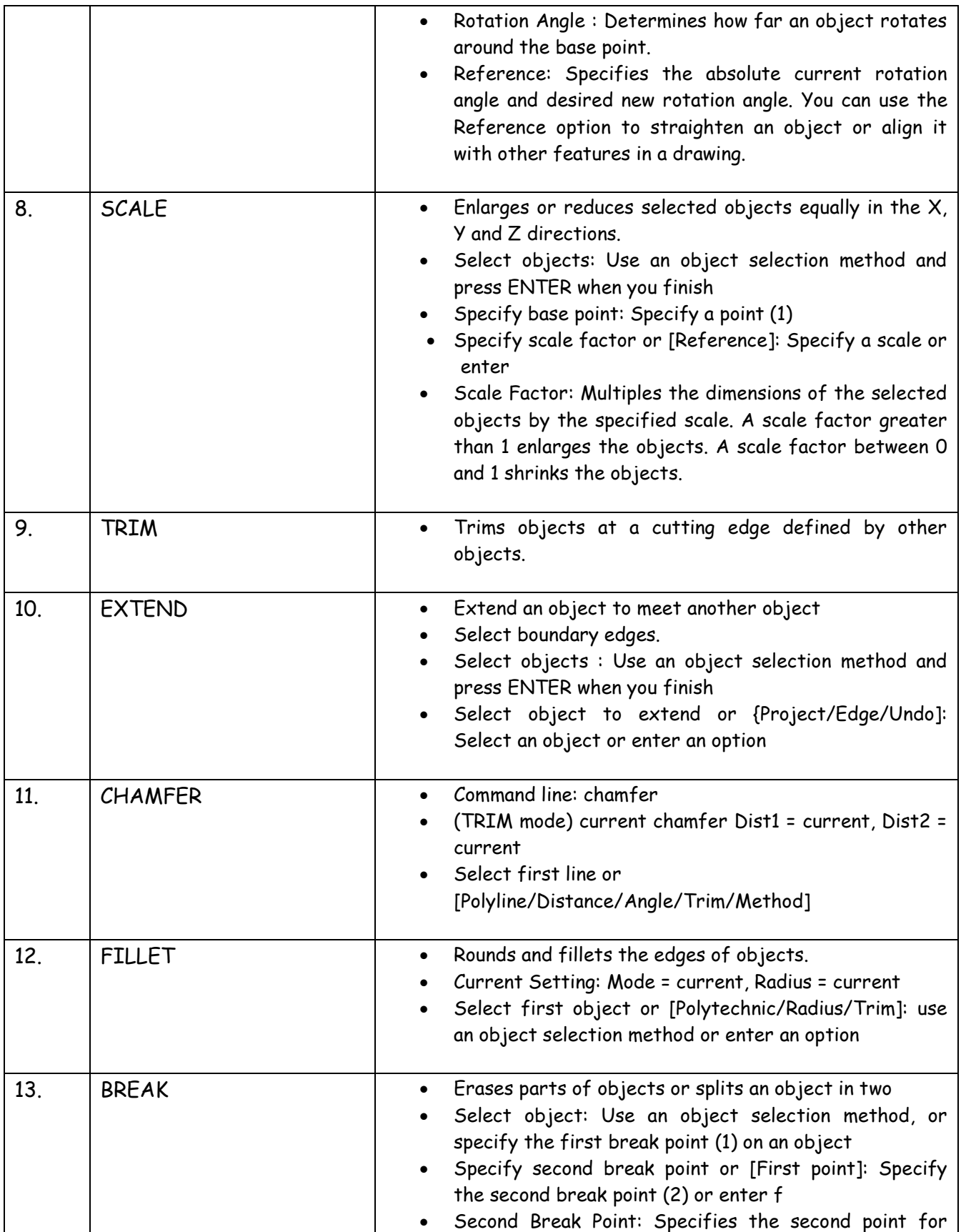

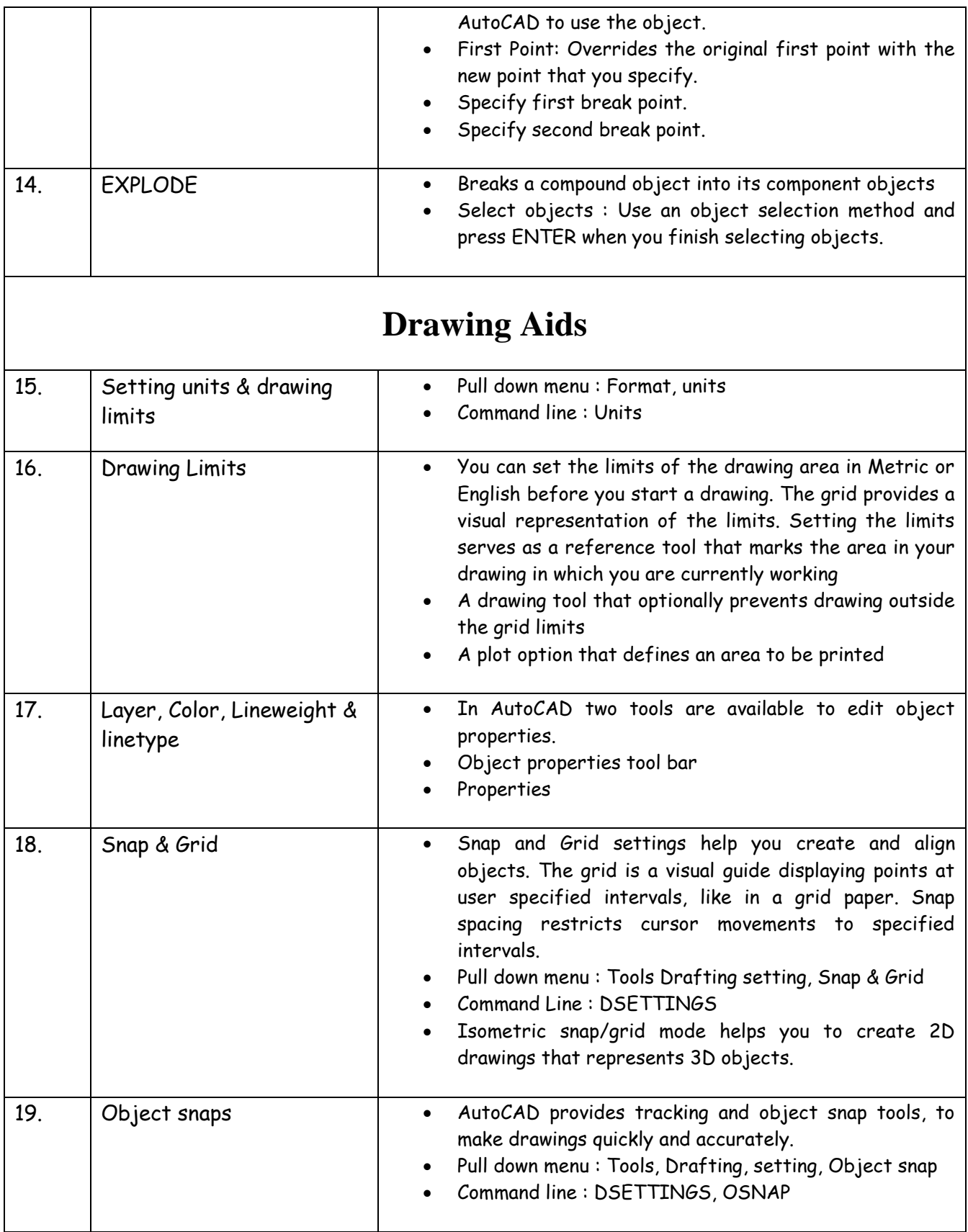

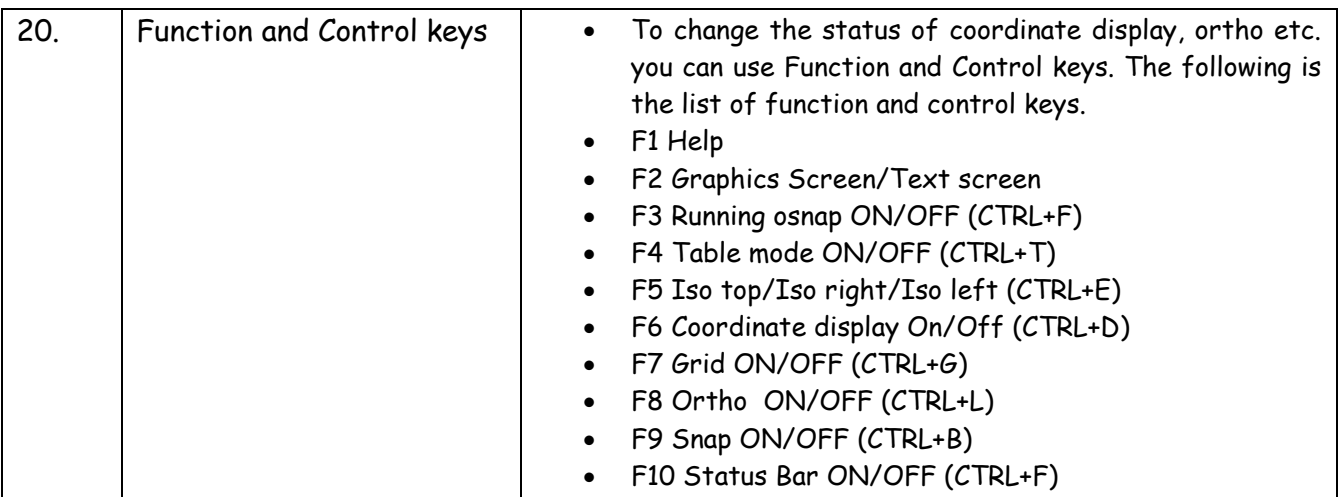

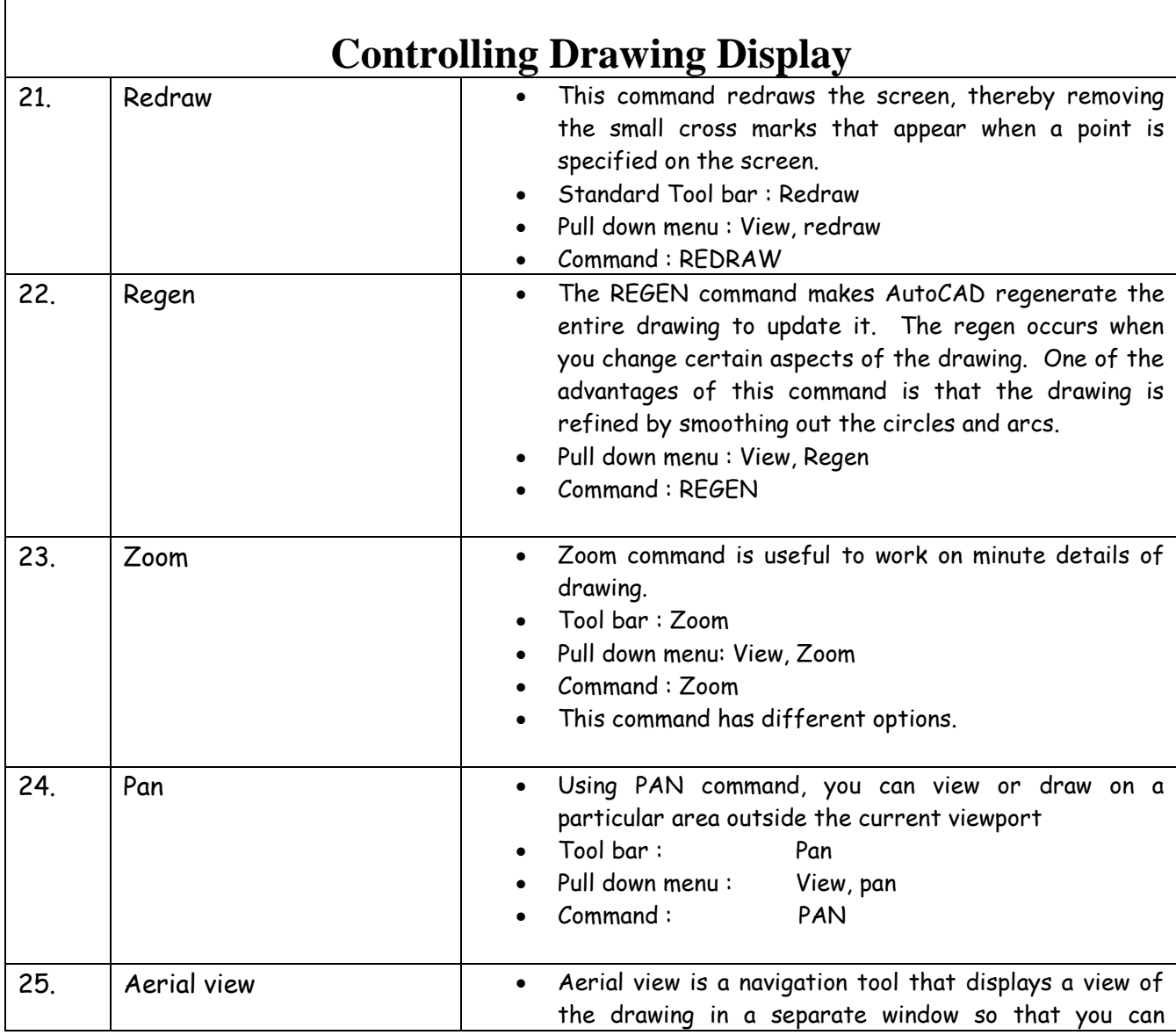

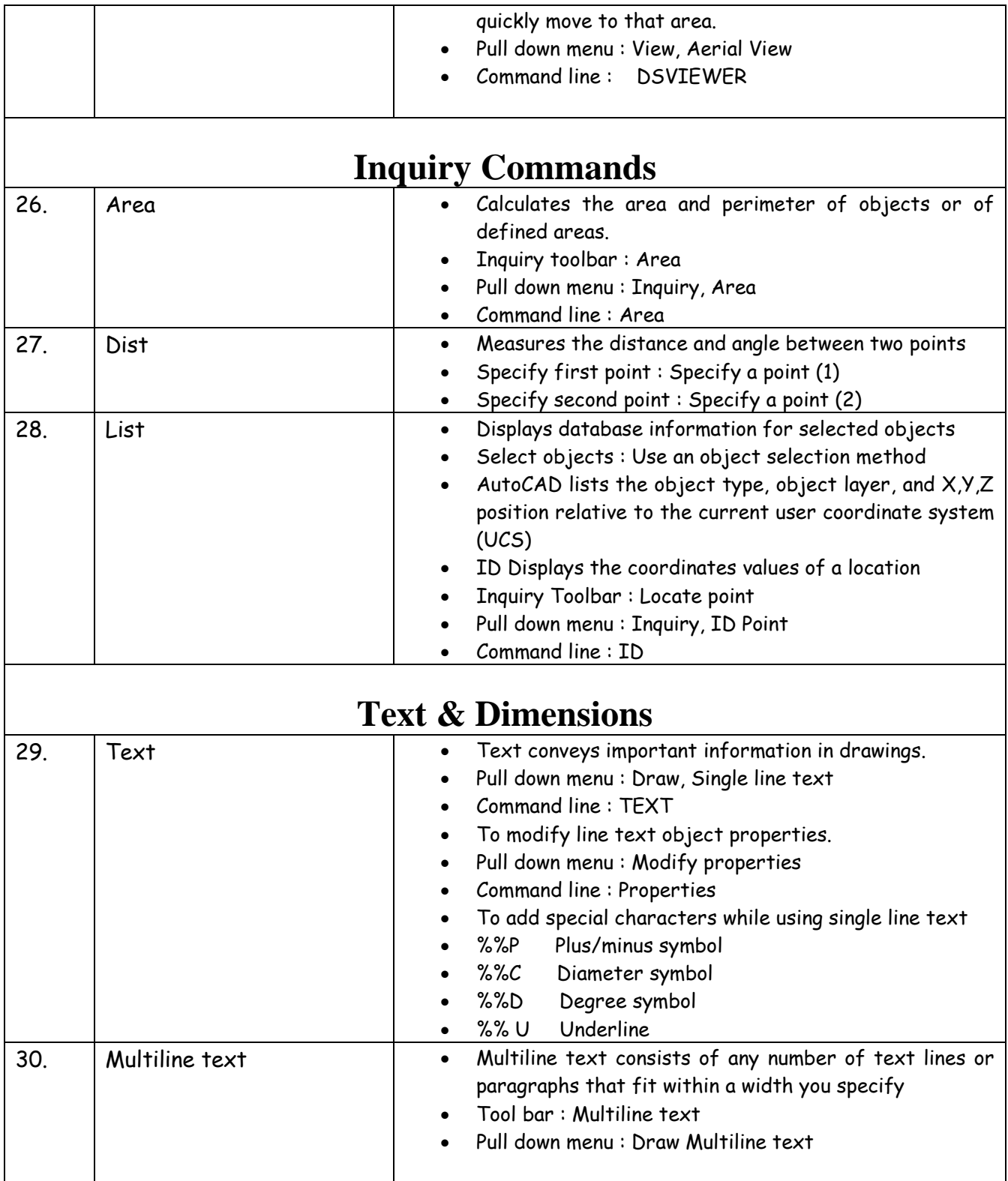